#### 別表第五十七 証明規則第2条第1項第28号の2に掲げる無線設備の試験方法

#### 一 一般事項

#### 1 試験場所の環境

- ⑴ 技術基準適合証明における特性試験の場合 室内の温湿度は、IIS Z 8703による常温5~35℃の範囲、常湿45~85% (相対湿度)の 範囲内とする。
- ⑵ その他の場合

上記に加えて周波数の偏差の試験については温湿度試験及び振動試験を行う。 詳細は各設備ごとの試験項目を参照。

#### 2 電源電圧

- ⑴ 技術基準適合証明における特性試験の場合 電源は、定格電圧を供給する。
- ⑵ その他の場合

電源は、定格電圧及び定格電圧±10%を供給する。ただし、外部電源から試験機器への入力 電圧が±10%変動したときにおける試験機器の無線部(電源は除く。)の回路への入力電圧の 変動が±1%以下であることが確認できた場合には、定格電圧のみにより試験を行うこととし、 電源電圧の変動幅が±10%以内の特定の変動幅内でしか試験機器が動作しない設計となってお り、その旨及び当該特定の変動幅の上限値と下限値が工事設計書に記載されている場合には、 定格電圧及び当該特定の変動幅の上限値及び下限値で試験を行う。

#### 3 試験周波数と試験項目

- ⑴ 試験機器の発射可能な周波数が3波以下の場合は、全波で全試験項目について試験を実施す る。
- ⑵ 試験機器の発射可能な周波数が4波以上の場合は、上中下の3波の周波数で全試験項目につ いて試験を実施する。

### 4 予熱時間

工事設計書に予熱時間が必要である旨が指示されている場合は、記載された予熱時間経過後、 測定する。その他の場合は予熱時間はとらない。

## 5 測定器の精度と較正等

- ⑴ 測定器は較正されたものを使用する。
- ⑵ 測定用スペクトル分析器はデジタルストレージ型とする。

### 6 その他

- ⑴ 本試験方法はアンテナ端子(試験用端子を含む)のある携帯移動衛星通信用地球局(非静止) の無線設備に適用する。
- ⑵ 本試験方法は内蔵又は付加装置により次の機能が実現できる機器に適用する。 試験しようとする周波数を固定して送信する機能
- ⑶ 試験機器の擬似負荷は、特性インピーダンスを50Ωとする。
- ⑷ 100kHz~12.75GHzの範囲にわたり、空中線の絶対利得及び給電線等の損失の測定が困難な場

合は提出された書面で確認する。

## 二 振動試験

1 測定系統図

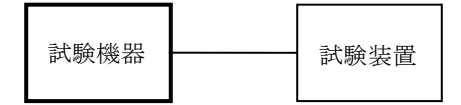

#### 2 試験機器の状態

- ⑴ 振動試験機で加振中は、試験機器を非動作状態(電源OFF)とする。
- ⑵ 振動試験機で加振終了後、試験機器の動作確認を行う場合は、試験機器を試験周波数に設定 して通常の使用状態で送信する。

## 3 測定操作手順

- ⑴ 試験機器を通常の装着状態と等しくするための取付治具等により、振動試験機の振動板に固 定する。
- ⑵ 振動試験機により試験機器に振動を加える。ただし、試験機器に加える振動の振幅、振動数 及び方向は、(ア)及び(イ)の条件に従い、振動条件の設定順序は任意でよい。
	- (ア)全振幅3mm、最低振動数から毎分500回までの振動を上下、左右及び前後のそれぞれ15分 間とする。振動数の掃引周期は10分とし、振動数を掃引して最低振動数、毎分500回及び最低 振動数の順序で振動数を変えるものとする。すなわち、15分間で1.5周期の振動数の掃引を行 う。
		- (注)最低振動数は振動試験機の設定可能な最低振動数(ただし毎分300回以下)とする。
	- (イ)全振幅1mm、振動数毎分500回から1,800回までの振動を上下、左右及び前後のそれぞれ15 分間とする。振動数の掃引周期は10分とし、振動数を掃引して毎分500回、毎分1,800回及び 毎分500回の順序で振動数を変えるものとする。すなわち、15分間で1.5周期の振動数の掃引 を行う。
- ⑶ 上記⑵の振動を加えた後、規定の電源電圧を加えて試験機器を動作させる。
- ⑷ 「周波数の偏差」の試験項目に準じ、試験装置を用いて試験機器の周波数を測定する。

## 4 その他の条件

- ⑴ 本試験項目は認証の試験の場合のみに行う。
- ⑵ 本試験項目は、移動せずかつ振動しない物体に固定して使用されるものであり、その旨が工 事設計書に記載されている場合には、本試験項目は行わない。

### 三 温湿度試験

1 測定系統図

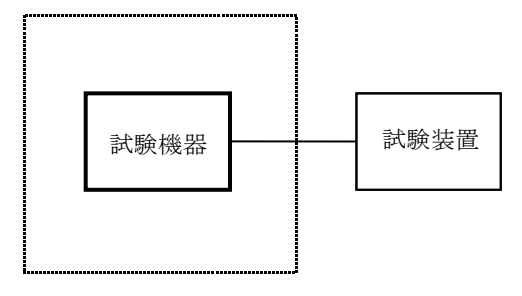

温湿度試験槽(恒温槽)

### 2 試験機器の状態

- ⑴ 規定の温湿度状態に設定して、試験機器を温湿度試験槽内で放置しているときは、試験機器 を非動作状態(電源OFF)とする。
- ⑵ 規定の放置時間経過後(湿度試験にあっては常温常湿の状態に戻した後)、試験機器の動作 確認を行う場合は、試験機器を試験周波数に設定して通常の使用状態で送信する。

## 3 測定操作手順

- ⑴ 低温試験
	- (ア)試験機器を非動作状態として温湿度試験槽内に設置し、この状態で温湿度試験槽内の温度 を低温(0℃、-10℃及び-20℃のうち試験機器の仕様の範囲内で最低のもの)に設定する。
	- (イ)この状態で1時間放置する。
	- (ウ)上記(イ)の時間経過後、温湿度試験槽内で規定の電源電圧を加えて試験機器を動作させる。
	- (エ)「周波数の偏差」の試験項目に準じ、試験装置を用いて試験機器の周波数を測定する。
- ⑵ 高温試験
	- (ア)試験機器を非動作状態として温湿度試験槽内に設置し、この状態で温湿度試験槽内の温度 を高温(40℃、50℃及び60℃のうち試験機器の仕様の範囲内で最高のもの)、かつ常湿に設 定する。
	- (イ)この状態で1時間放置する。
	- (ウ)上記(イ)の時間経過後、温湿度試験槽内で規定の電源電圧を加えて試験機器を動作させる。
	- (エ)「周波数の偏差」の試験項目に準じ、試験装置を用いて試験機器の周波数を測定する。
- ⑶ 湿度試験
	- (ア)試験機器を非動作状態として温湿度試験槽内に設置し、この状態で温湿度試験槽内の温度 を35℃に、相対湿度95%又は試験機器の仕様の最高湿度に設定する。
	- (イ)この状態で4時間放置する。
	- (ウ)上記(イ)の時間経過後、温湿度試験槽の設定を常温常湿の状態に戻し、結露していないこ とを確認した後、規定の電源電圧を加えて試験機器を動作させる。
	- (エ)「周波数の偏差」の試験項目に準じ、試験装置を用いて試験機器の周波数を測定する。

#### 4 その他の条件

- ⑴ 本試験項目は認証の試験の場合のみに行う。
- ⑵ 常温(5℃~35℃)、常湿(45%~85%(相対湿度))の範囲内の環境下でのみ使用される 旨が工事設計書に記載されているも場合には本試験項目は行わない。
- ⑶ 使用環境の温湿度範囲について、温度又は湿度のいずれか一方が常温又は常湿の範囲より狭 く、かつ、他方が常温又は常湿の範囲より広い場合であって、その旨が工事設計書に記載され

ている場合には、当該狭い方の条件を保った状態で当該広い方の条件の試験を行う。

- ⑷ 常温、常湿の範囲を超える場合であっても、3⑴から⑶までの範囲に該当しないものは温湿 度試験を省略できる。
- ⑸ 一筺体に収められていない無線装置(屋外設置部と屋内設置部に分離される等)であって、 かつそれぞれの装置の温湿度性能が異なる場合(周波数の偏差の測定に必要な場合に限る。) は、それぞれの装置について個別に温湿度試験を行う。

## 四 周波数の偏差

#### 1 測定系統図

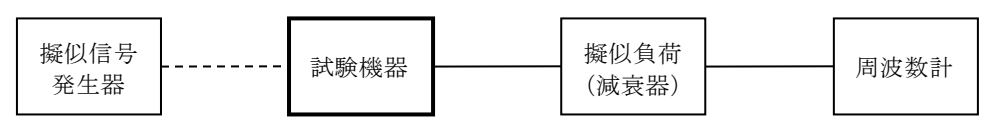

## 2 測定器の条件等

- ⑴ 周波数計としては、カウンタを使用する。
- ⑵ バースト波を測定する場合、カウンタのパルス計測機能を使用して、ゲート開放時間はなる べくバースト内の規定変調又は無変調の区間全体を測れる値にする。
- ⑶ 周波数計の測定確度は、規定の許容偏差より10倍以上高い値とする。
- ⑷ 被測定波の振幅変動による影響を避けるため、減衰器の減衰量は周波数計に最適動作レベル を与える値とする。

#### 3 試験機器の状態

- ⑴ 試験周波数に設定して、送信する。
- ⑵ 強制送信制御又は全時間にわたる連続送信モードとする。
- ⑶ 変調状態は次のいずれかとする。
	- (ア)全区間(バースト波の場合はバースト内の全時間)にわたり標準符号化試験信号又は"00 "符号による変調
	- (イ)バースト区間のうち情報チャネル区間を標準符号化試験信号又は"00"符号により変調 (ウ)無変調

#### 4 測定操作手順

バースト波の場合は、少なくとも20以上のバースト波について測定し、その平均を求め、最大 ドップラシフト分を補正し測定値とする。

## 5 試験結果の記載方法

結果は、測定値をMHz又はGHz単位で記載するとともに、測定値の割当周波数に対する偏差を百 万分率(10-6)の単位で(+)又は(-)の符号を付けて記載する。

#### 6 その他の条件

より高精度、高確度の方法により測定できる場合は、その方法で測定することは差し支えない。

# 五 占有周波数帯幅

1 測定系統図

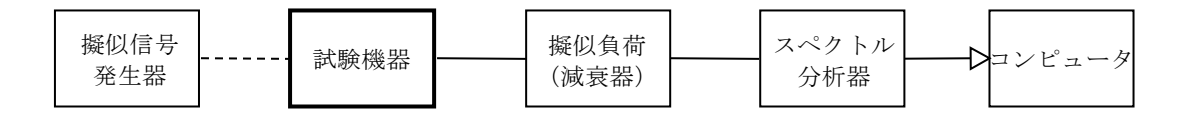

### 2 測定器の条件等

- ⑴ 使用する擬似信号発生器は規定伝送速度に対応した標準符号化試験信号(ITU-T勧告O. 150による9段PN符号)を発生する信号源とする。ただし、内蔵の擬似信号発生器がある場合 は、これを使用することができる。
- ⑵ スペクトル分析器は以下のように設定する。

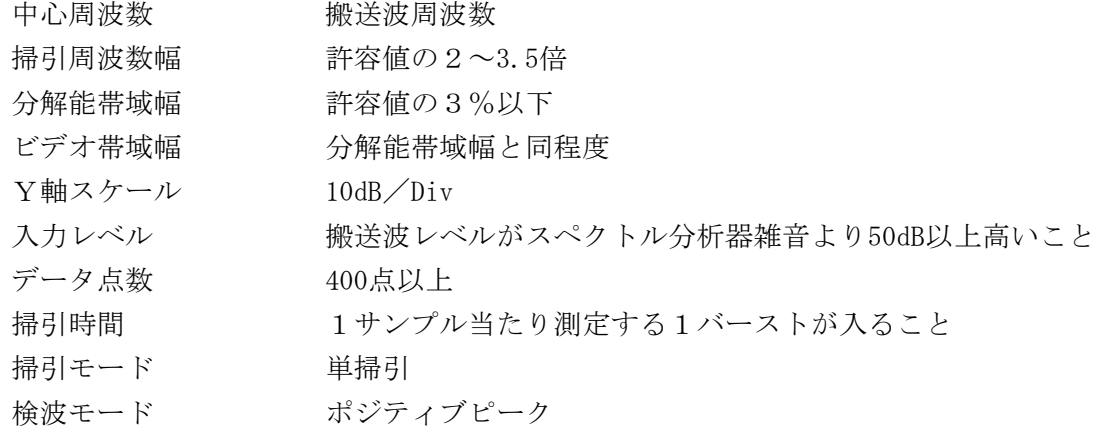

⑶ スペクトル分析器の測定値は、外部又は内部のコンピュータによって処理する。

### 3 試験機器の状態

- ⑴ 試験周波数に設定して送信する。
- ⑵ 変調は、擬似信号発生器又は試験機器内蔵の信号源によって変調信号の速度と同じ送信速度 の標準符号化試験信号で変調する。

#### 4 測定操作手順

- ⑴ スペクトル分析器の掃引が終了したとき、全デ-タ点の値をコンピュータの配列変数に取り 认加。
- ⑵ 全デ-タについて、dB値を電力次元の真数に変換する。
- ⑶ 全デ-タの電力総和を求め「全電力」として記憶する。
- ⑷ 最低周波数のデ-タから順次上に電力の加算を行い、この値が「全電力」の0.5%となる限界 デ-タ点を求める。その限界点を周波数に変換して「下限周波数」として記憶する。
- ⑸ 最高周波数のデ-タから順次下に電力の加算を行い、この値が「全電力」の0.5%となる限界 デ-タ点を求める。その限界点を周波数に変換して「上限周波数」として記憶する。

#### 5 試験結果の記載方法

占有周波数帯幅は、「上限周波数」及び「下限周波数」の差として求め、kHzの単位で表示す る。

## 六 スプリアス発射又は不要発射の強度

別表第一の測定方法による。この場合において、測定系統については次のとおりとする。

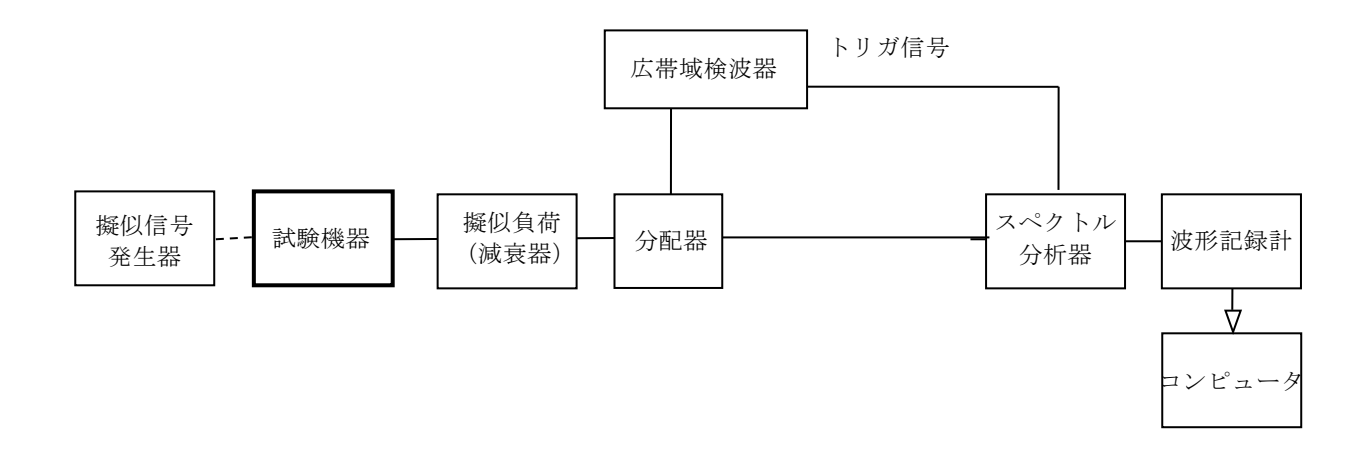

### 七 空中線電力の偏差

1 測定系統図

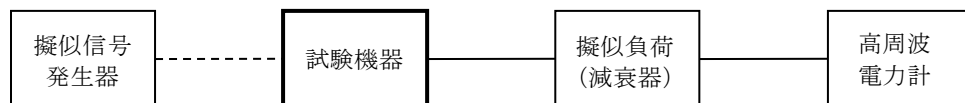

## 2 測定器の条件等

- ⑴ 高周波電力計の形式は、通常、熱電対あるいはサーミスタ等による熱電変換型とする。
- ⑵ 減衰器の減衰量は、電力計に最適動作を与える値とする。

#### 3 試験機器の状態

試験周波数に設定し、強制送信制御の動作モードで標準符号化試験信号により変調して送信す る。

### 4 測定操作手順

- ⑴ 高周波電力計の零調を行う。
- ⑵ 送信をする。
- ⑶ 繰り返しバースト波電力(PB )を十分長い時間にわたり、高周波電力計で測定する。
- ⑷ 1スロット区間内の平均電力(P)を、次式により算出する。

 $P = P_B \times (T \angle B)$ ここで、T=バースト繰返し周期 (90ms)  $B = \checkmark - Z$ ト長 (8.28ms)

#### 5 試験結果の記載方法

結果は、空中線電力の絶対値をW単位で、定格(工事設計書に記載される)空中線電力に対す る偏差を(%)単位で(+)又は(-)の符号をつけて記載する。

## 6 その他の条件

- ⑴ 測定値がばらつく場合にはサンプル数を増やし平均化処理を行う。
- ⑵ センサーの応答特性により誤差を生じるときはその分の補正を行う。

### 八 搬送波を送信しないときの電力

1 測定系統図

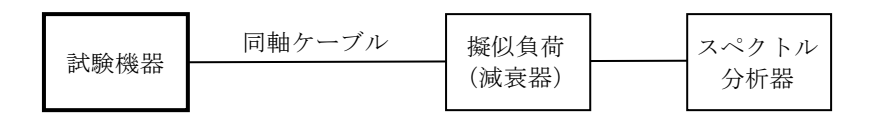

### 2 測定器の条件等

- ⑴ 測定対象が低レベルのため擬似負荷(減衰器)の減衰量は10dB程度以下とする。
- ⑵ スペクトル分析器は以下のように設定する。

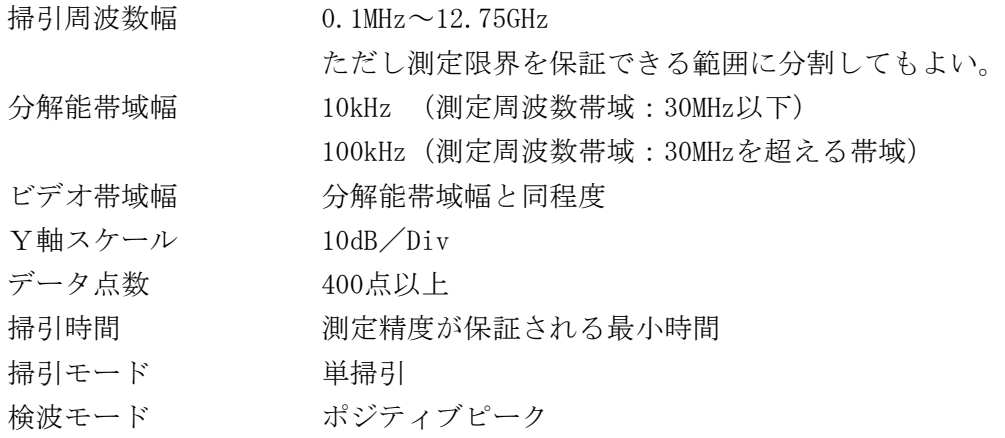

### 3 試験機器の状態

搬送波の送信を停止させた状態(強制送信停止制御)に設定する。

#### 4 測定操作手順

スペクトル分析器の設定を2⑵として、漏洩電力を測定する。

### 5 試験結果の記載方法

結果は、測定周波数範囲毎に振幅の最大値の1波について測定で求めた値とそれぞれにおける 空中線の絶対利得 (dBi) 並びに給電線等の損失を用いて換算し、等価等方輻射電力 (EIRP) で周波数とともに記載する。

## 6 その他の条件

許容値-87dBWは、-57dBmに相当する。これは非常に低レベルのため、測定系による減衰を小 さくして、測定S/Nの劣化を生じないように注意する。

### 九 副次的に発する電波等の限度

## 1 測定系統図

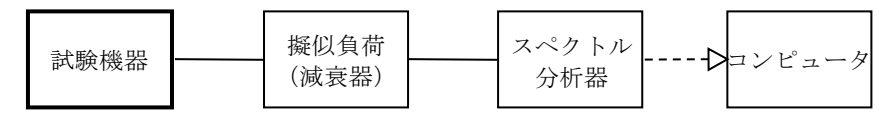

## 2 測定器の条件等

- ⑴ 測定対象が低レベルのため擬似負荷(減衰器)の減衰量は10dB程度以下とする。
- ⑵ 副次発射の探索時のスペクトル分析器は以下のように設定する。

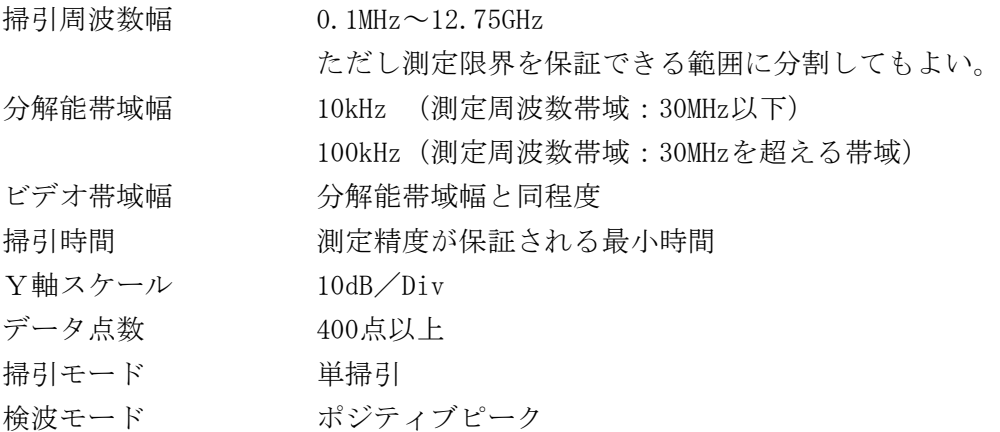

⑶ 副次発射測定時のスペクトル分析器は以下のように設定する。

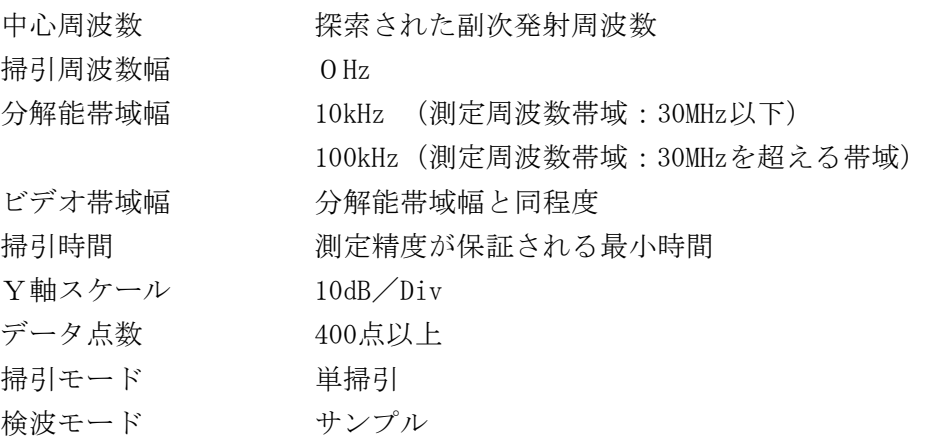

#### 3 試験機器の状態

試験周波数を連続受信できる状態(強制受信制御)に設定する。

### 4 測定操作手順

- ⑴ スペクトル分析器の設定を2⑵とし、0.1MHz~12.75GHzまで掃引して副次発射の振幅の最大 値を探索する。
- ⑵ 探索した結果が規格値以下の場合、探索値を測定値とする。
- ⑶ 探索した結果が規格値を超えた場合スペクトル分析器の中心周波数の設定精度を高めるため、 周波数掃引幅を100MHz、10MHz及び1MHzのように分解能帯域幅の10倍程度まで順次狭くして、 副次発射の周波数を求める。次に、スペクトル分析器の設定を上記2⑶とし、平均化処理を行 って平均電力を測定する。

### 5 試験結果の記載方法

結果は1GHz以下及び1GHzを超える周波数のそれぞれについて振幅の最大値とそれぞれにお ける空中線の絶対利得(dBi)並びに給電線等の損失を用いて換算し等価等方輻射電力(EIRP) をdBW単位で記載する。

## 6 その他の条件

- 擬似負荷は、特性インピーダンス50Ωの減衰器を接続して行う。
- スペクトル分析器の感度が足りない場合は、ローノイズアンプ等を使用することができる。

# 総合動作試験

## 測定系統図

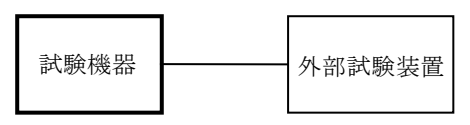

## 測定器の条件等

- 外部試験装置は携帯地球基地局及び衛星局の擬似機能をもち、試験機器の回線制御をシミュ レートするものである。
- 制御信号の送受は、無線周波によって行なう。

## 試験機器の状態

総合動作試験を受験可能な試験モードとする。

# 測定器操作手順

試験機器を外部試験装置に接続し、下記項目の動作を確認する。 (ア)着呼動作(通話、通信中チャネル切替、外部試験装置の終話を含む) (イ)発呼動作(通話、通信中チャネル切替、試験機器の終話を含む)

#### 試験結果の記載方法

判定結果は、良/否として記載する。